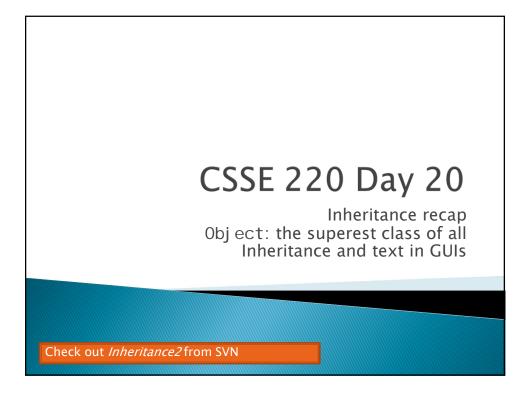

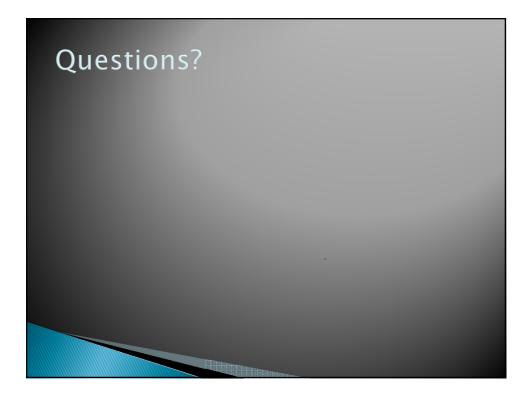

## Project Team Preference Survey

- On ANGEL, under Lessons → Assignments
- Preferences help me to choose teams; I also consider your performance so far in the course
- Complete the survey by Wednesday noon
- Most teams will have 3 students
- Are you willing to be on a team of 2
- List up to 5 students you'd like to work with, highest preference first.
  - You may not get your first choices, so it's a good idea to list more than two
  - Best to choose partners whose commitment level and current Java coding/debugging ability is similar to yours
- List up to 2 students you'd prefer NOT to work with
  - I'll do my best to honor this, but I must find a team for everyone. (What if you don't complete the survey?)

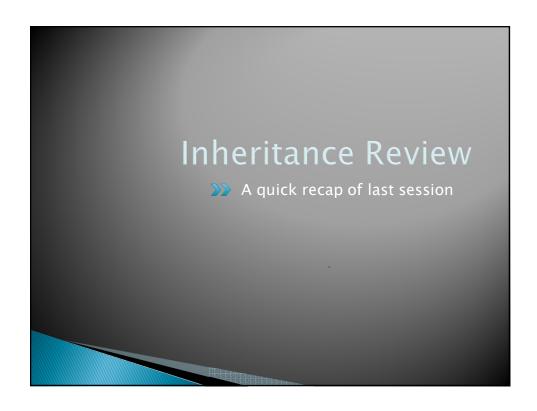

#### **Inheritance**

- Sometimes a new class is a special case of the concept represented by another
- Can "borrow" from an existing class, changing just what we need
- The new class inherits from the existing one:
  - all methods
  - all instance fields

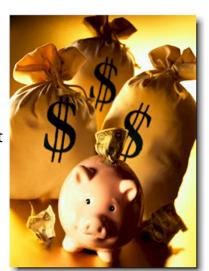

## Notation and Terminology

- class SavingsAccount extends BankAccount {
   // added fields
   // added methods
  }
- Say "Savi ngsAccount is a BankAccount"
- ▶ **Superclass**: BankAccount
- Subclass: Savi ngsAccount

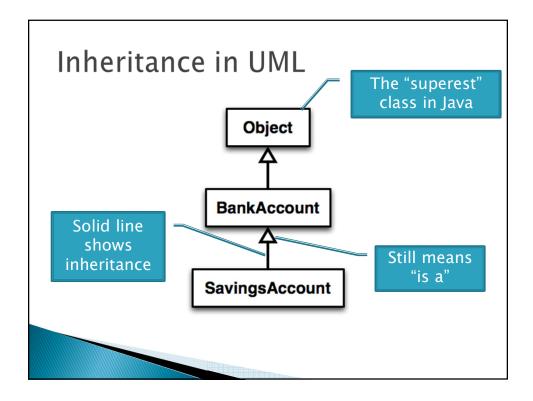

# With Methods, Subclasses can:

- Inherit methods unchanged
- Override methods
  - Declare a new method with same signature to use instead of superclass method
- Add entirely new methods not in superclass

# With Fields, Subclasses:

- > ALWAYS inherit all fields unchanged
- Can add entirely new fields not in superclass

DANGER! Don't use the same name as a superclass field!

# Super Calls

- Calling superclass method:
  - super. methodName(args);
- Calling superclass constructor:
  - super(args);

Must be the first line of the subclass constructor

#### **Access Modifiers**

- public—any code can see it
- private—only the class itself can see it
- default (i.e., no modifier)—only code in the same package can see it
- protected—like default, but subclasses also have access

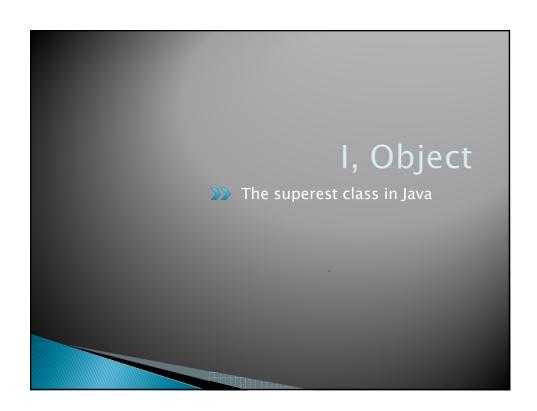

## Object

- ▶ Every class in Java inherits from Object
  - Directly and **explicitly**:
    - public class String extends Object {..}
  - Directly and implicitly:
    - · class BankAccount {...}
  - Indirectly:
    - · class SavingsAccount extends BankAccount {..}

Q1

# Object Provides Several Methods

- String toString() Often overridden
- boolean equals(Object otherObject)
- > Class getClass()
  Sometimes useful
- Object clone()
- Often dangerous!

Q2

## Overriding toString()

- Return a concise, human-readable summary of the object state
- Very useful because it's called automatically:
  - During string concatenation
  - For printing
  - In the debugger
- petClass().getName() comes in handy here...

Q3

# Overriding equals (Object o)

- Should return true when comparing two objects of same type with same "meaning"
- How?
  - Must check types—use instanceof
  - Must compare state—use cast
- Example...

Q4

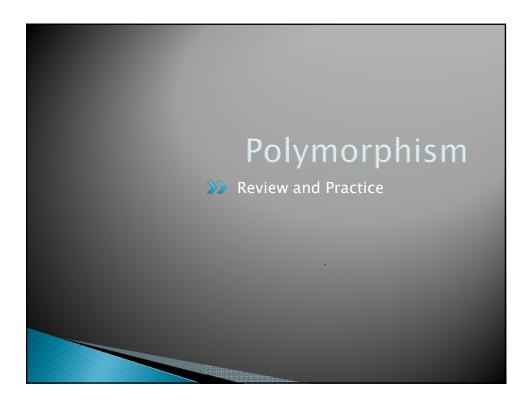

# Polymorphism and Subclasses

- A subclass instance is a superclass instance
  - Polymorphism still works!
  - BankAccount ba = new SavingsAccount();
    ba. deposit(100);
- ▶ But not the other way around!
  - o SavingsAccount sa = new BankAccount();
    sa. addInterest();
- ▶ Why not?

BOOM!

## **Another Example**

Can use:

```
• public void transfer(double ant, BankAccount o){
     this. withdraw(amount);
     o. deposit(amount);
}
in BankAccount
```

To transfer between different accounts:

```
SavingsAccount sa = ..;CheckingAccount ca = ..;
```

sa. transfer(100, ca);

## Summary

If B extends or implements A, we can write

A x = new B();

Declared type tells which methods x can access.
Compile-time error if try to use method not in A.

The actual type tells which class' version of the method to use.

Can cast to recover methods from B:

((B)x).foo()

Now we can access all of B's methods too.

If x isn't an instance of B, it gives a run-time error (class cast

Q5-7, hand in when done, then start reading BallWorlds spec

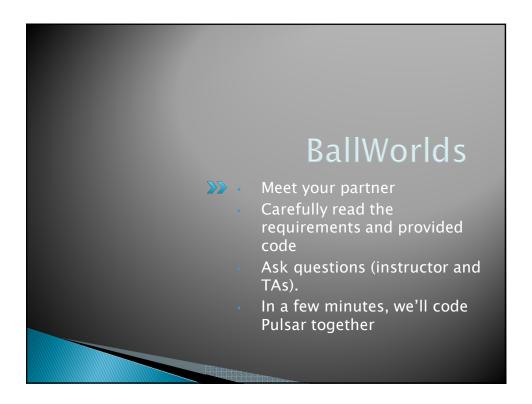

#### BallWorlds Teams - Section 1

csse220-201220-BW10,ameslc,smithgb

csse220-201220-BW11,koestedj,watterlm

csse220-201220-BW12,harrissa,rujirasl

csse220-201220-BW13,mcculfpe,toorha

csse220-201220-BW14,campbeeg,murphysw

csse220-201220-BW15,conwaygt,swenseen

csse220-201220-BW16,postcn,satchwsm

csse220-201220-BW17,dingx,gartzkds,harbisjs

csse220-201220-BW18,janeiraj,wangl2

csse220-201220-BW19,jacksoam,weirjm

Check out BallWorlds from SVN

#### BallWorlds Teams - Section 2

csse220-201220-BW20, morrista,olsonmc csse220-201220-BW21,dialkc,piliseal csse220-201220-BW22,lockarbm,minardar csse220-201220-BW23,robinsdp,suttonjj csse220-201220-BW24,riechelp,sanderej csse220-201220-BW25,mccullwc,kodamach csse220-201220-BW26,naylorbl,huangz, csse220-201220-BW27,tuckerme,pearsojw csse220-201220-BW28,modivr,sternetj csse220-201220-BW29,faulknks,yuhasem

Check out BallWorlds from SVN

#### BallWorlds Teams - Section 3

csse220-201220-BW31,ruthat,smithnf csse220-201220-BW32,lucekm,sturgedl csse220-201220-BW33,coxap,oharace csse220-201220-BW34,glenngs,timaeudg csse220-201220-BW35,freemal,mengx csse220-201220-BW36,wuj,whiteer csse220-201220-BW37,belkat,oakesja csse220-201220-BW38,moorejm,bollivbd,cookmj csse220-201220-BW39,maxwellh,ginz

Check out BallWorlds from SVN

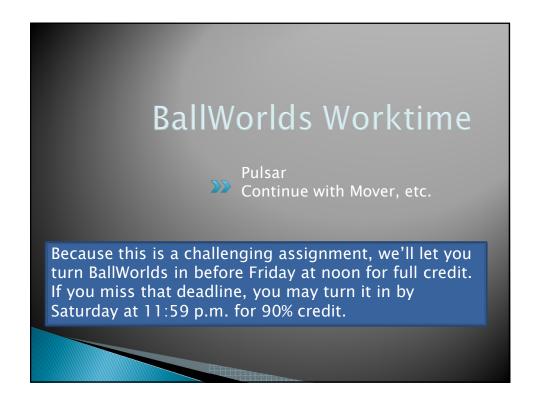